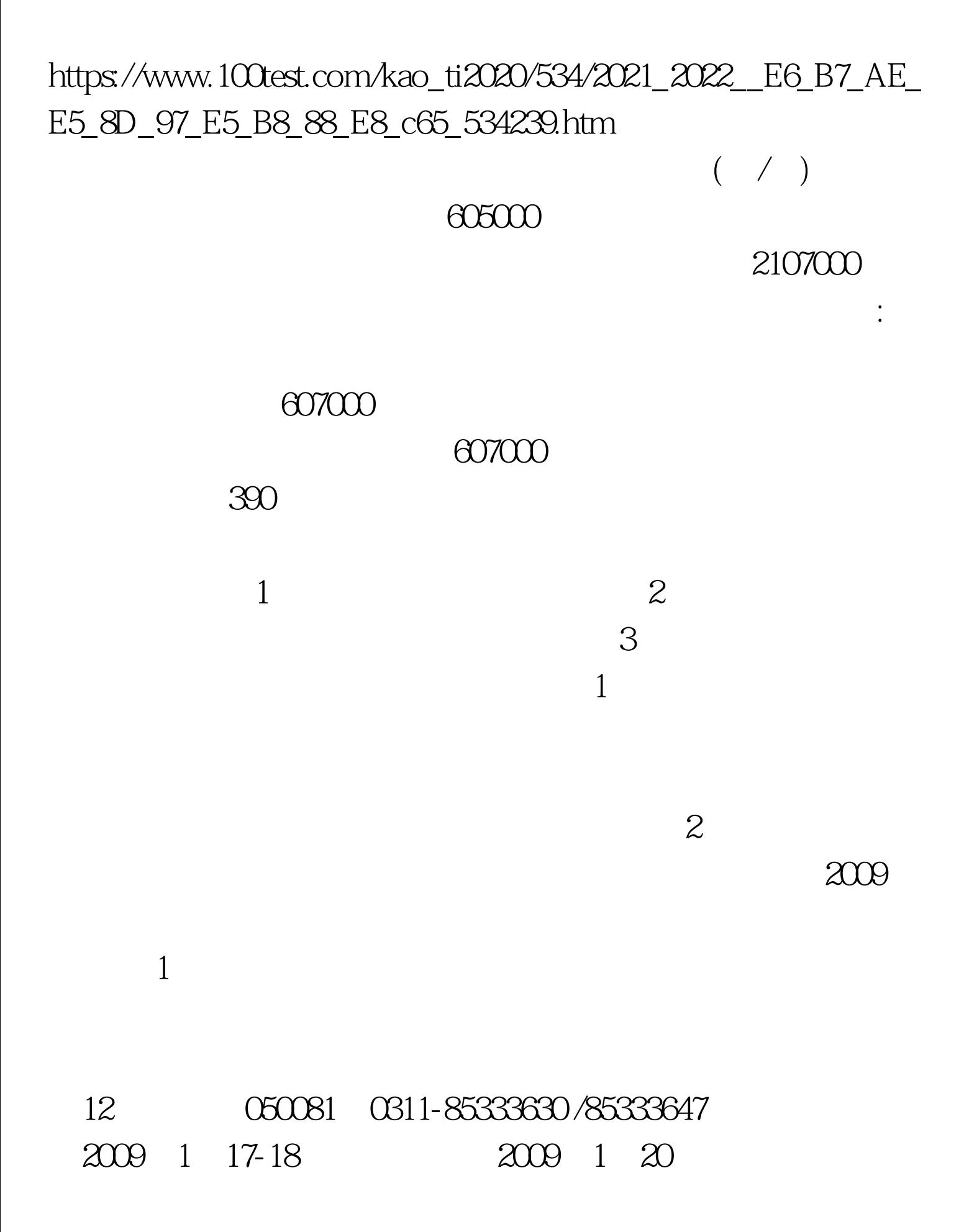

4100810731-8873053 2009 1 1 -31 :2009 02 5-6 2009 2 7  $\infty$ 0517-860917930517-83681012 2009 2 11-12 2009 2 13 0533-25911262591129 2009 2 15-16 2009 2 17 24 109 0371-6765836465092286<br> $22-23$ 2009 2 24 998 0791-8298018

确认时间:2009年02月27-28日。考试时间:2009年03月01日

180cm, 170cm 2

 $\sim$  3

 $4\quad15$ http://jw.hnnu.edu.cn/zs/

## 05546863550

www.hnnu.edu.cn  $2009$ 

> 100Test www.100test.com